## Look across sources to create categorization.

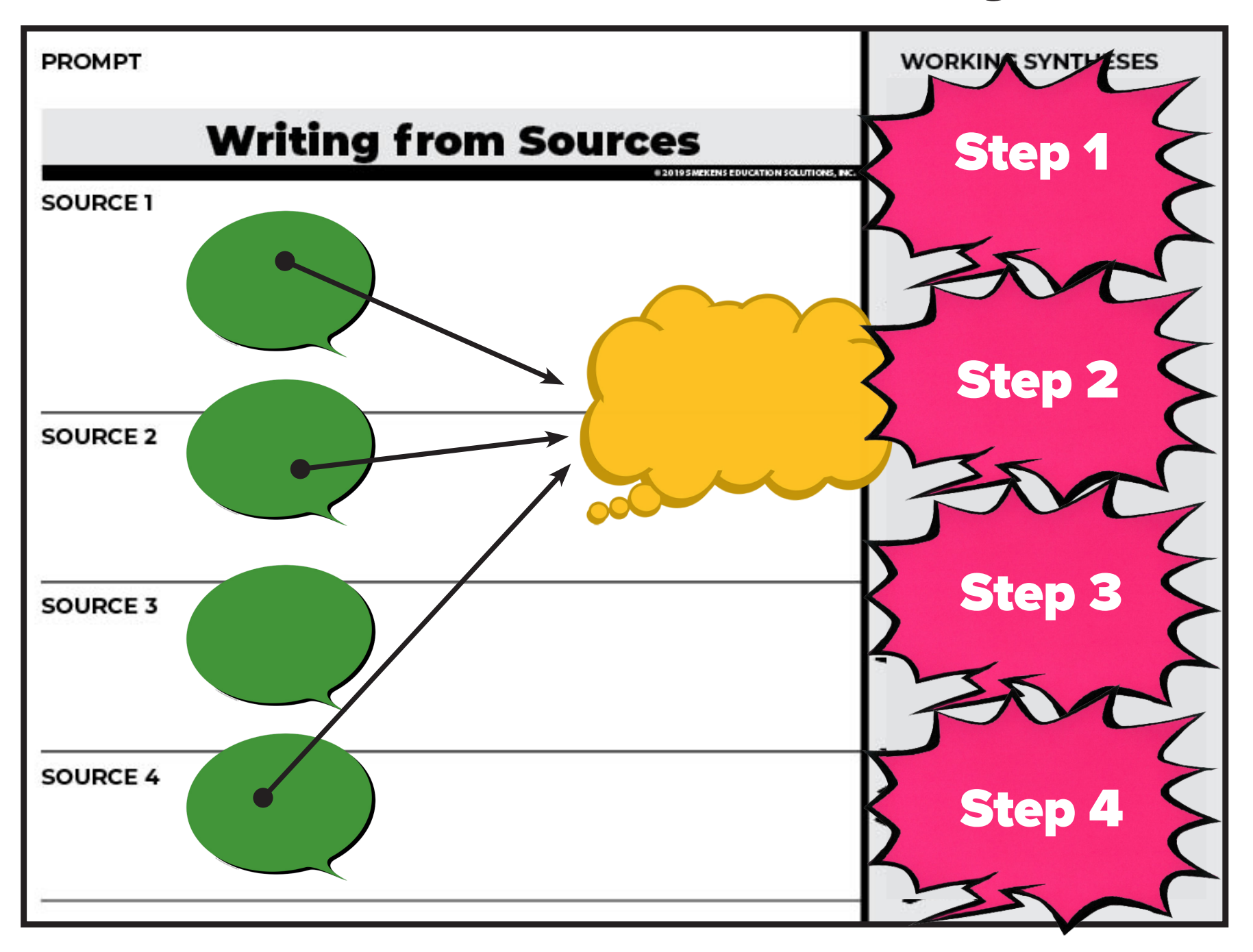